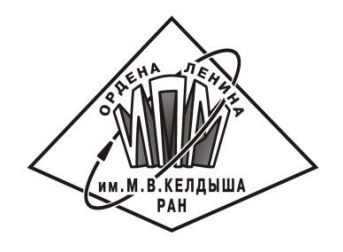

**ВСЕРОССИЙСКАЯ НАУЧНАЯ КОНФЕРЕНЦИЯ**

**НАУЧНЫЙ СЕВИС В СЕТИ ИНТЕРНЕТ**

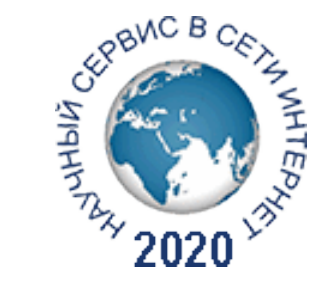

## Автоматизация распараллеливания программ в системе SAPFOR

<u>Н.А. Катаев</u><sup>1</sup>, С.А. Черных<sup>2</sup>

<sup>1</sup>Институт прикладной математики им. М.В. Келдыша РАН

2Московский государственный университет им. М.В. Ломоносова

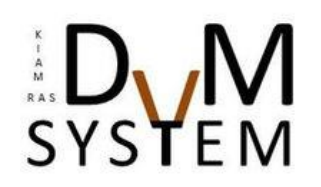

23 сентября 2020 г. | Москва

# SAPFOR (System FOR Automated Parallelization)

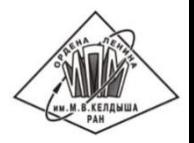

- Исследование характеристик и свойств программы (профилирование, анализ зависимостей по данным и др.).
- Автоматическое распараллеливание «хорошо» написанных потенциально параллельных программ.

*Следование определенным правилам при разработке программ на традиционных языках программирования, дополнительное описание свойств программ.*

 Автоматизированное преобразование программ к потенциальному параллельному виду.

*Устранение зависимостей в программе, оптимизация доступа к памяти, изменение структуры хранения данных и структуры вычислений (подстановка процедур и переменных, преобразование циклов и др.).*

#### Внутреннее устройство SAPFOR

С/С++/Fortran + Аннотации пользователя

Clang

Некоторый

Frontend

Flang

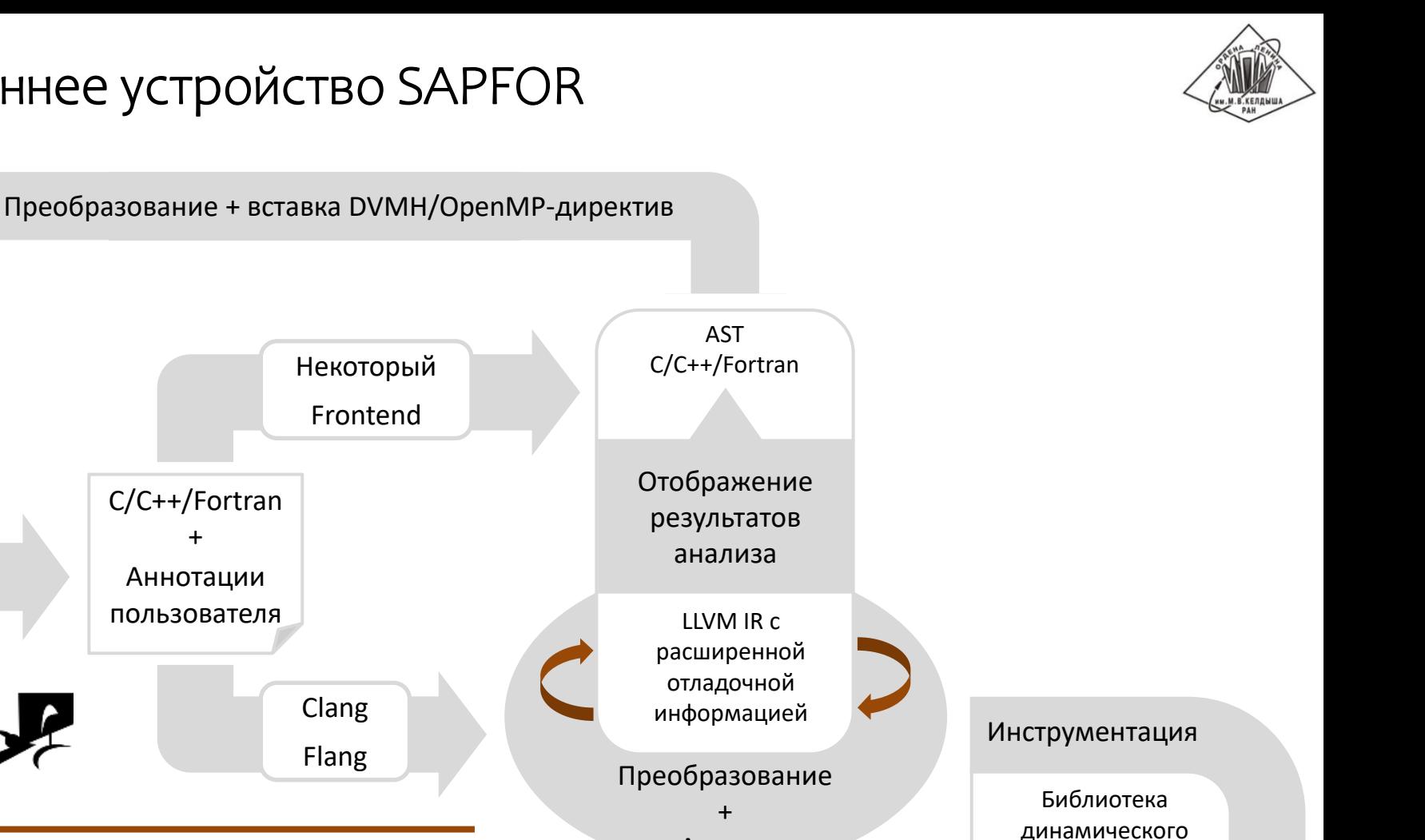

Анализ

.json Выполнение .exe

- Интерактивная оболочка для управления процессом распараллеливания.
- Консольная версия системы для использования совместно с автоматизированными средствами сборки.

анализа

#### Процесс распараллеливания в SAPFOR

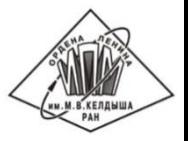

- 1. Подготовка программы пользователем к анализу и преобразованию средствами системы SAPFOR, указание опций необходимых для синтаксического разбора программы.
- 2. Профилирование программы (механизм интервалы DVM системы, сторонние инструменты профилирования) с целью определить наиболее времяемкие участки кода, которые требуется распараллелить в первую очередь.
- 3. Статические и динамический анализ программы (возможность для пользователя задать некоторые свойства программы вручную, в том числе использую глобальные опции анализа). Пользователь использует интерактивную оболочку, чтобы изучить потенциал параллелизма доступного в программе и обнаруженного SAPFOR.
- 4. Выполнение преобразований программы, необходимых для распараллеливания фрагментов, выбранных пользователем на основе результатов анализа, профилирования и рекомендаций системы. Пользователь может разметить исходный код и запросить автоматическое выполнение преобразований, либо преобразовать программу вручную.
- 5. Автоматическое распараллеливание полученной потенциально параллельной программы. Пользователь может разметить области программы, которые требуется распараллелить, либо запустить автоматическое распараллеливание всей программы.

### Интерактивная оболочка SAPFOR

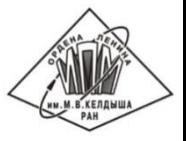

- Клиент-серверное взаимодействие между диалоговой оболочкой и ядром системы (средствами анализа, преобразования, принятия решений по распределению данных и вычислений и организации межпроцессорных коммуникаций).
- Серверная часть может быть развернута как локально, на вычислительной системе пользователя, так и на удаленном сервере, доступном через SSH.
- Плагин для кроссплатформенного редактора Microsoft Visual Studio Code.

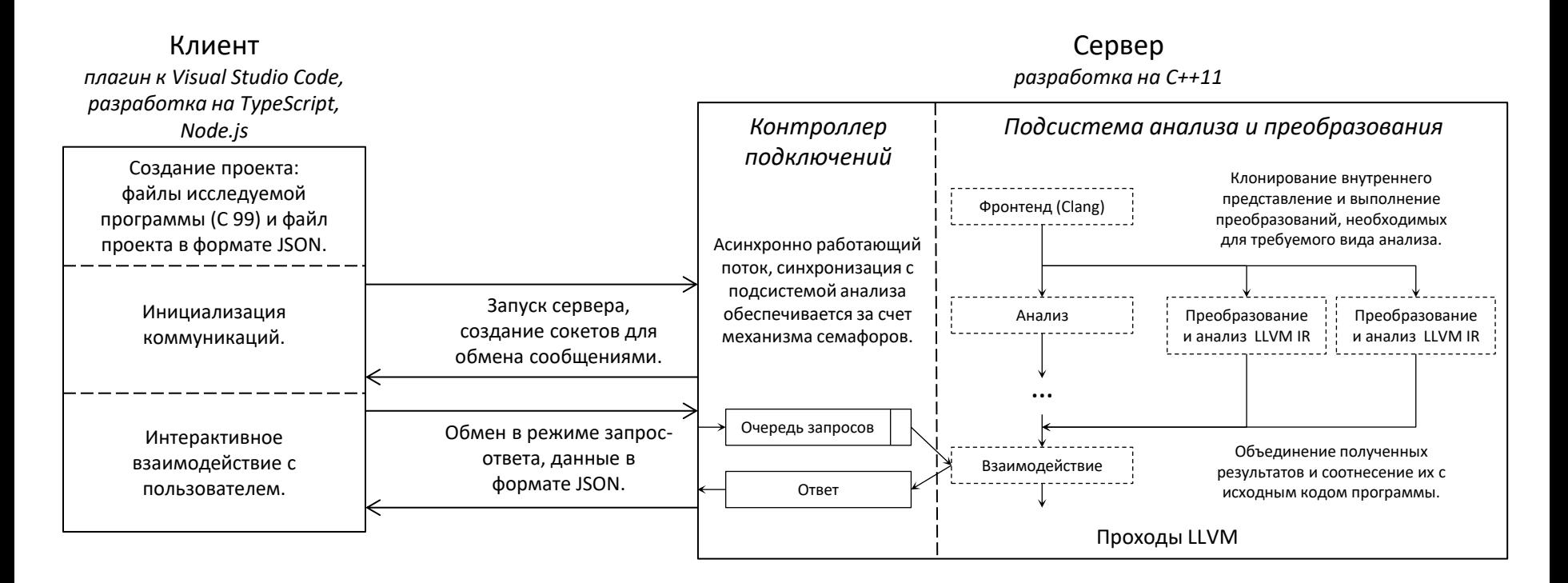

## Интерактивная оболочка: общая информация

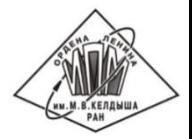

Для каждого цикла в программе доступна следующая информация: является ли поток управления внутри тела цикла безопасным для распараллеливания, находится ли цикл в канонической форме, присутствуют ли в цикле обращения к памяти, порождающие зависимости по данным.

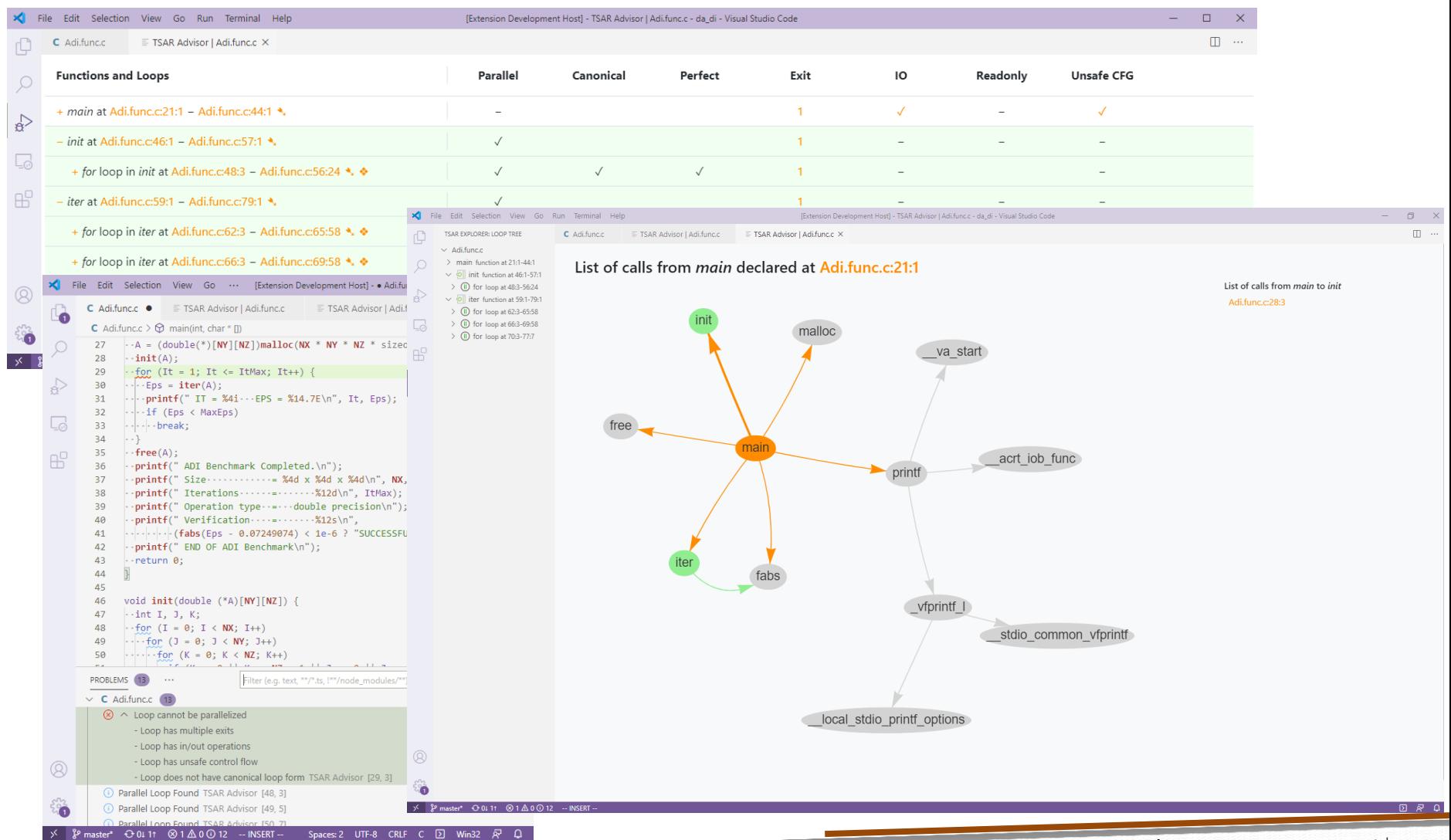

### Интерактивная оболочка: анализ зависимостей

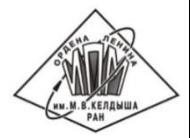

Зависимости по данным между различными итерациями цикла будут классифицированы в соответствии с возможностями их устранения (редукционные и индуктивные переменные, переменные, зависимость по которым может быть устранена за счет приватизации данных или за счет организации конвейерного выполнения цикла).

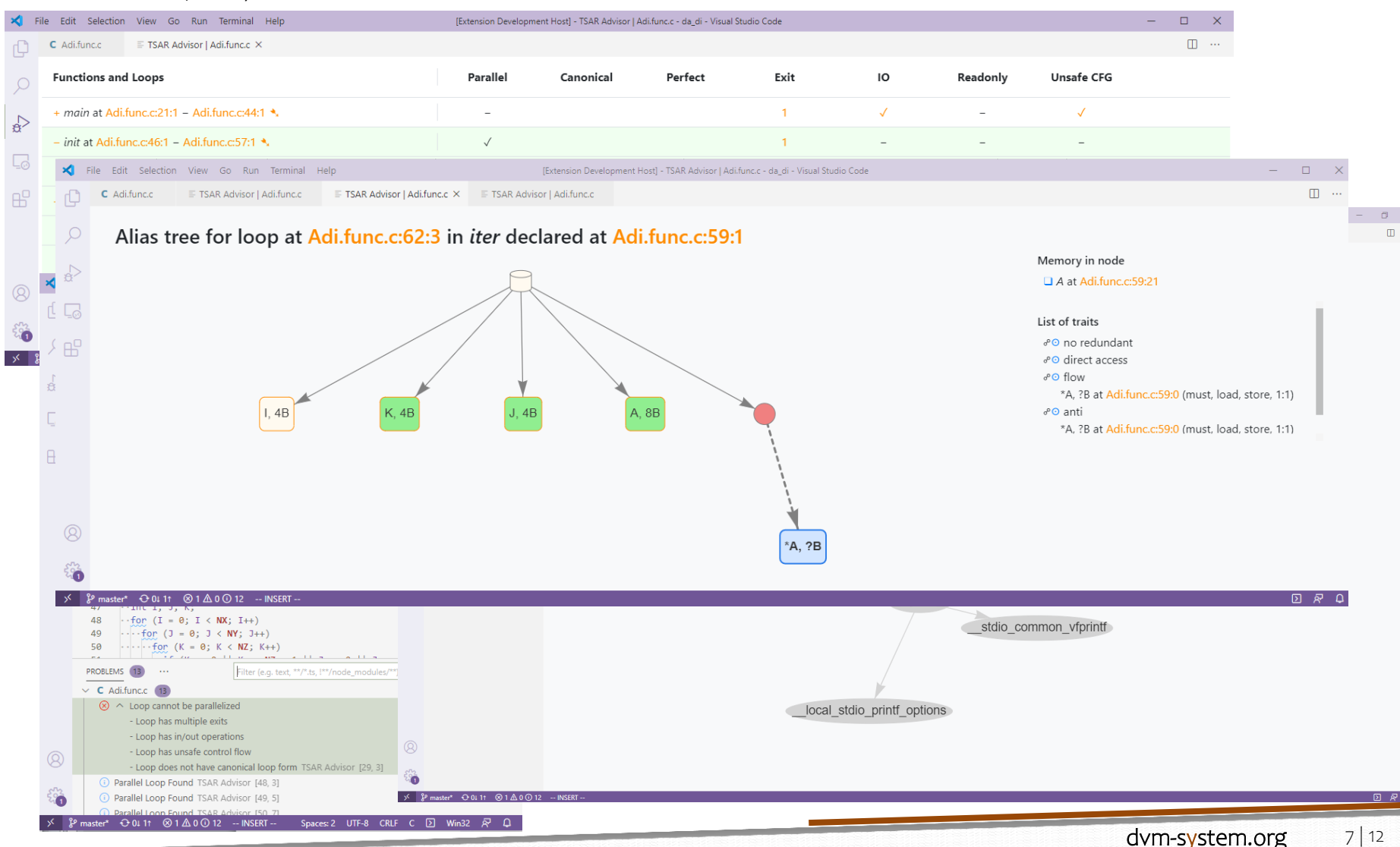

#### Автоматическое распараллеливание в модели DVMH

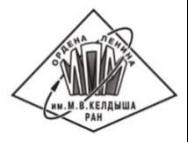

Для параллельного выполнения программ на мультипроцессоре или графическом ускорителе необходимо определить:

циклы программы, которые могут быть выполнены параллельно.

Допускается параллельное выполнение циклов for, представленных в канонической форме, для которых может быть гарантирована безопасность потока управление и отсутствие неустранимых зависимостей по данным, возможно использование редукционных переменных и переменных, которые могут быть объявлены приватными.

данные, которые должны быть переданы на ускоритель и возвращены на процессор после вычислений.

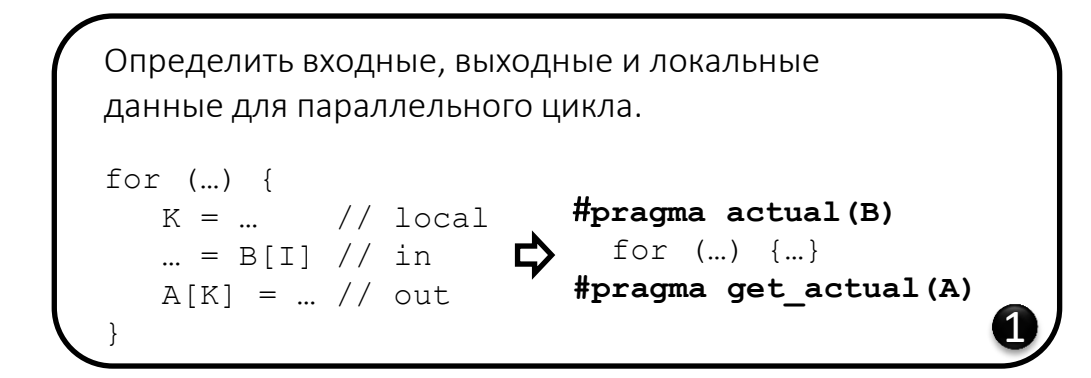

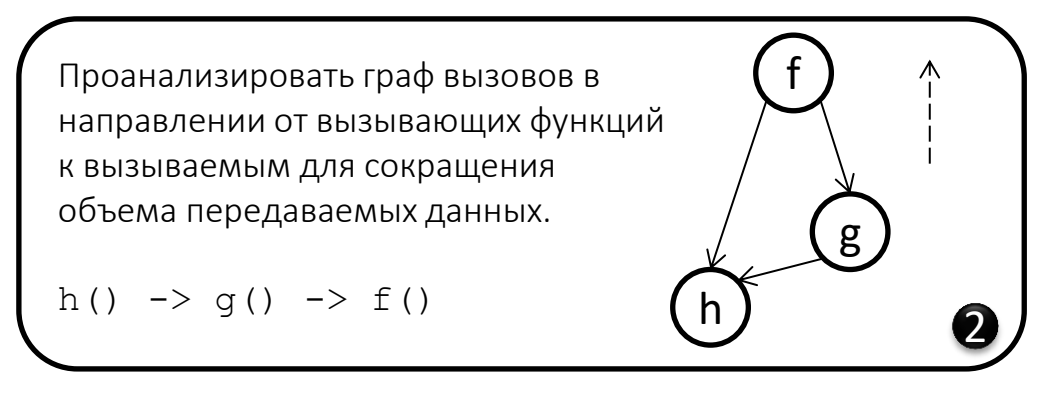

#### Оптимизация обменов данными с ускорителем

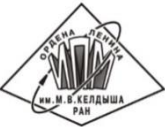

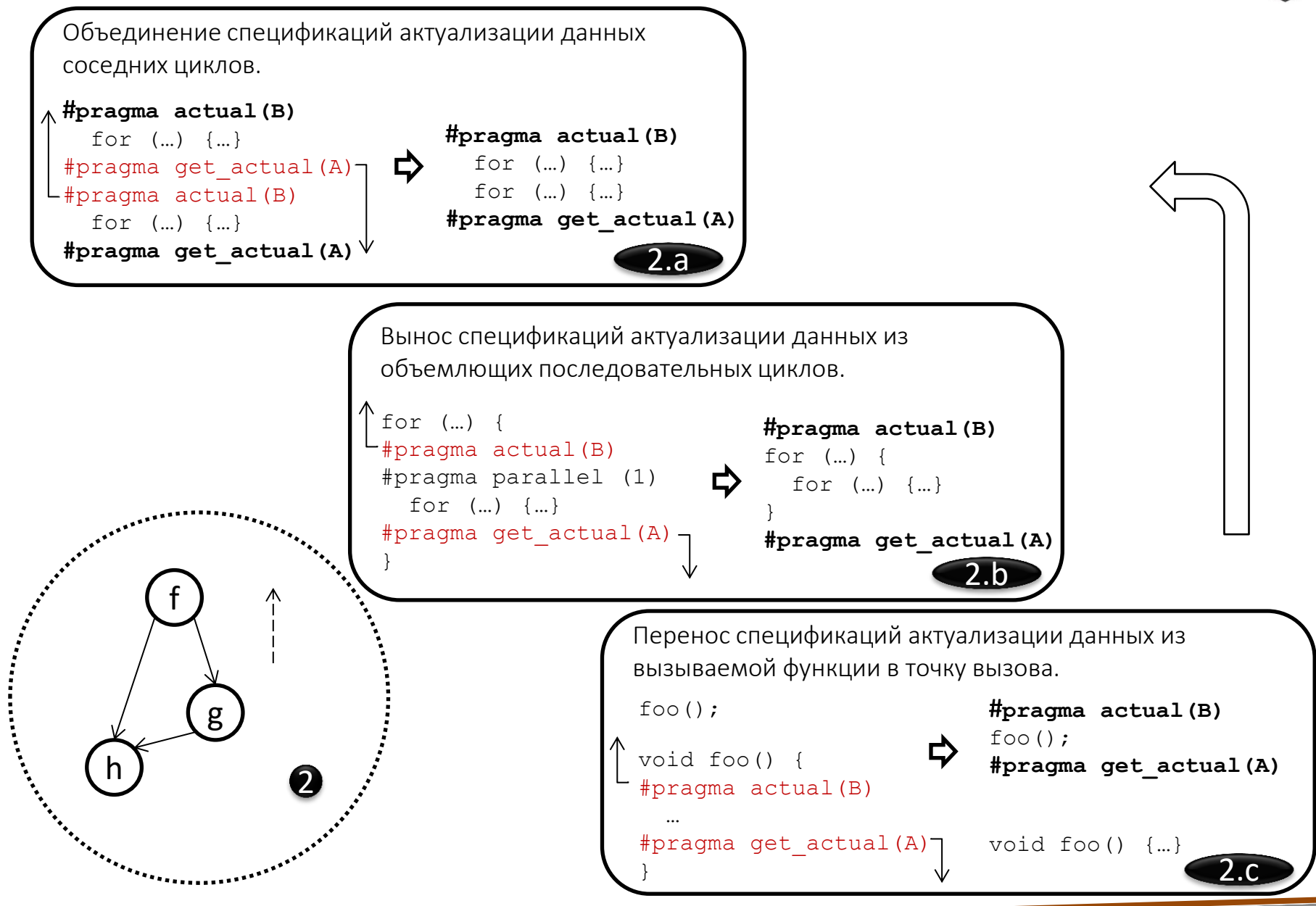

## Распараллеливание тестов NAS Parallel Benchmarks 3.3.1

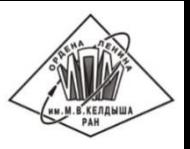

Программы в модели DVMH, остаются написанными в последовательном стиле, а параллелизм в них выражен за счет высокоуровневых спецификаций, в отличие от OpenCL версий программ, которые существенно отличаются от исходных программ.

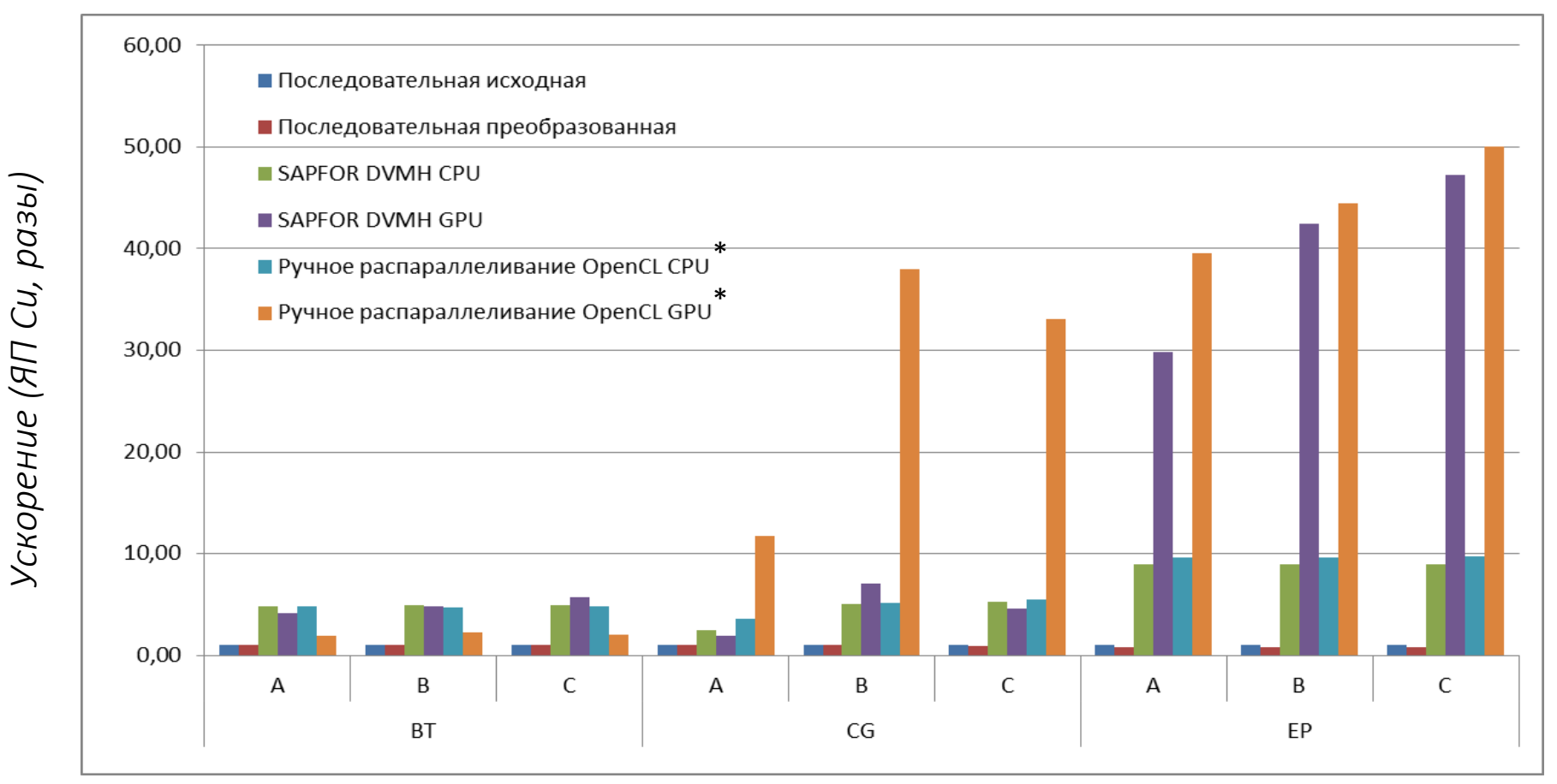

\* Seo S., Jo G., Lee J. Performance Characterization of the NAS Parallel Benchmarks in OpenCL // 2011 IEEE International Symposium on. Workload Characterization (IISWC), 2011. - P. 137-148

CPU Intel Xeon E5-1660 v2, 3.70 GHz, с отключенным Turbo Boost (6 ядер, 12 потоков). Intel Compiler 19.0.2.187 и NVIDIA Compiler 10.2 с опцией оптимизации - ОЗ

GPU GeForce GTX 1660 Ti

#### Заключение

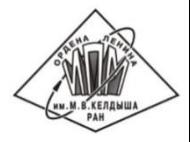

Система SAPFOR автоматизирует процесс разработки параллельных программ, позволяя исследовать свойства программ, выполнять автоматическое распараллеливание «хорошо» написанных потенциально параллельных программ, и упрощает приведение программ к потенциально параллельному виду.

Разработанная интерактивная оболочка упрощает участие пользователя в процессе распараллеливания, позволяя ему изучить принимаемые системой решения и при необходимости дать соответствующие рекомендации системе.

Используя интерактивную оболочку пользователь может влиять как на выполнение анализа программы, подсказывая системе наличие тех или иных свойств программы, так и на выполнение преобразований исходного кода, необходимых для распараллеливания программы.

Полученная в итоге программа на последовательном языке программирования может быть автоматически распараллелена системой SAPFOR.

Исходные коды доступны на GitHub: <https://github.com/dvm-system>

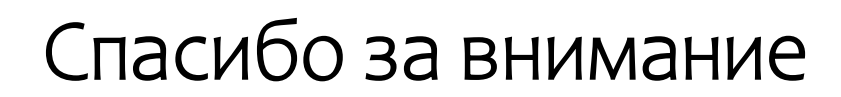

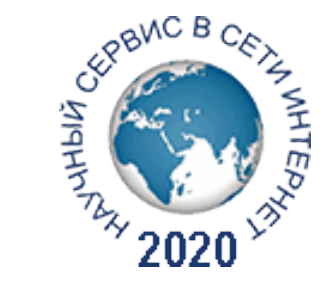

http://dvm-system.org

Ī

https://github.com/dvm-system

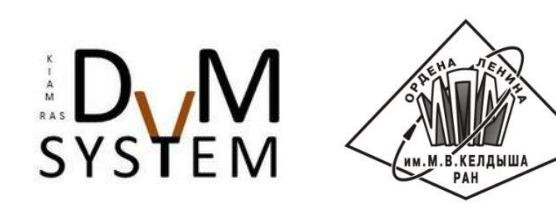